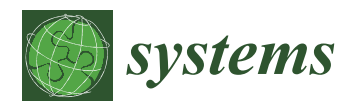

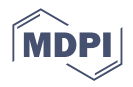

# *Article* **Effectiveness of AR Board Game on Computational Thinking and Programming Skills for Elementary School Students**

**Shih-Yun Huang, Wernhuar Tarng \* and Kuo-Liang Ou**

Institute of Learning Sciences and Technologies, National Tsing Hua University, Hsinchu 300044, Taiwan

**\*** Correspondence: whtang@mx.nthu.edu.tw; Tel.: +886-(3)-571-5131

**Abstract:** This study integrated the augmented reality (AR) technology into the "Coding Ocean" board game to provide players with real-time simulation of ship paths and learning scaffolds. Combined with Scratch block-based programming, an interactive learning environment is developed to assist elementary school students in learning coding skills from the unplugged board game to enhance their computational thinking concepts. The AR board game is focused on the programming concepts of sequential, and/or and loop. Through the process of treasure hunting, the basic concepts of computational thinking can be developed, i.e., abstraction, problem decomposition, pattern recognition and algorithmic thinking. In order to investigate the learning effectiveness of the AR board game on computational thinking and programming skills, a number of 51 third graders from an elementary school were recruited as research samples. The experimental group (*n* = 26) used the AR board game and the control group (*n* = 25) used the traditional board game for game-based learning. The experimental results indicate: (1) the learning effectiveness of computational thinking for the experimental group was significantly higher than that of the control group; (2) the learning achievement of the block-based programming skills for the experimental group was significantly higher than that of the control group; (3) the cognitive load of the experimental group was significantly lower than that of the control group. The AR technology can combine the unplugged board games with plugged learning modules to assist students in game-based learning, which is useful for enhancing computational thinking abilities while reducing the cognitive load.

**Keywords:** augmented reality (AR); coding board game; computational thinking; programming skills; cognitive load

### **1. Introduction**

According to the 2017 report from Innovation and Science Australia (ISA), 92% of the world's future jobs will require digital skills and the government must respond to the changing nature of work by equipping all Australians with skills relevant to the 2030 job market [\[1\]](#page-28-0). A Google search for the term "Education" makes it clear that parents and teachers expect students to rely on information literacy to develop problem-solving skills and prepare themselves for future jobs [\[2\]](#page-28-1). Human society is highly dependent on digital skills, and the importance of computing education is growing. Since Estonia released its ProgeTiger programme in 2012, programming and STEAM subjects have been included in the national curricula, with the goal of providing children and teenagers with the skills they need in the future [\[3\]](#page-28-2).

The United Kingdom released its National Curriculum for 2014, which regulated the teaching of coding and computing education through a four-stage computation curriculum, hoping that students could become digitally literate and able to create programs [\[4\]](#page-28-3). Later, some scholars surveyed 21 European ministries of education, aiming to understand how computing education was integrated into the curricula of European countries [\[5\]](#page-28-4). It can be seen that computing education is highly valued by many countries and will become a major issue for future curricula in fundamental education.

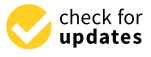

**Citation:** Huang, S.-Y.; Tarng, W.; Ou, K.-L. Effectiveness of AR Board Game on Computational Thinking and Programming Skills for Elementary School Students. *Systems* **2023**, *11*, 25. [https://doi.org/10.3390/](https://doi.org/10.3390/systems11010025) [systems11010025](https://doi.org/10.3390/systems11010025)

Academic Editor: Vladimír Bureš

Received: 2 December 2022 Revised: 30 December 2022 Accepted: 31 December 2022 Published: 4 January 2023

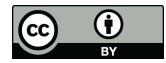

**Copyright:** © 2023 by the authors. Licensee MDPI, Basel, Switzerland. This article is an open access article distributed under the terms and conditions of the Creative Commons Attribution (CC BY) license [\(https://](https://creativecommons.org/licenses/by/4.0/) [creativecommons.org/licenses/by/](https://creativecommons.org/licenses/by/4.0/)  $4.0/$ ).

Likewise, the Ministry of Education in Taiwan formulated its Curriculum Guidelines of 12-year Basic Education in 2018, in which the main goal of the technology domain is to develop students' information literacy. Therefore, computational thinking is considered an important subject in the technology domain [\[6\]](#page-28-5), one whose major purpose is to cultivate talents with future information technology (IT) for the country.

Computational thinking comprises the attitudes and skills for the application of general information. Starting from computer science, it uses fundamental concepts to design systems, solve problems, and understand human activities and behaviors. A series of thought processes have been used in various fields and have become an important thinking model that everyone must learn and apply, not just for computer scientists [\[7\]](#page-28-6). Computational thinking is not exactly the same as programming, but programming can stimulate computational thinking [\[8\]](#page-28-7). The demonstration of computational thinking abilities and the relative knowledge can also be achieved and practiced with the aid of programming skills [\[9\]](#page-28-8). Therefore, programming and computational thinking are closely related.

Most schools conduct plugged activities in computer courses to teach programming and information science. Visual block-based programming has been widely used in introductory courses for elementary school students [\[10\]](#page-28-9). Some of these, for example, use Scratch to teach programming, where the commands are stacked by dragging and dropping. Block-based programming helps to reduce the frustration of syntax errors for beginners when they are learning traditional programming languages [\[11\]](#page-28-10). It not only establishes the foundation for students to learn programming skills, but also fosters computational thinking concepts [\[12\]](#page-28-11).

Computational thinking and programming skills can also be applied in various courses from K-12 to higher education, and the use of Computer Science Unplugged (CS Unplugged) teaching resources is suitable for beginners, especially elementary school students [\[13\]](#page-28-12). Unplugged teaching does not require a computer, and it can be performed with the use of papers, pens and simple teaching materials (including board games), which is beneficial to teachers and students that lack the computer equipment that is typically necessary for carrying out computing education. Learners must use logical thinking to decompose abstract problems into small components, solve problems step by step, and predict results after independent thinking or group discussion.

In recent years, the age groups that computer applications are aimed at have become younger, and children have been exposed to information technologies as early as preschool. The Asia International Children and Teens Coding Education Association (ACTC), established in 2016, is focused on programming education for children and teenagers. Through the promotion of unplugged games for children from Google, it is hoped that children aged 5–12 can develop computational thinking, programming logic and problem-solving skills [\[14\]](#page-28-13). Brackmann et al. [\[15\]](#page-29-0) have found that, after participating in unplugged activities, the informational literacy of students was significantly improved, confirming that unplugged teaching activities can effectively improve computational thinking abilities.

Augmented reality (AR) has become more popular over the last number of years. Unlike virtual reality (VR), which creates a non-existent virtual world, AR focuses on a combination with the real world by integrating embedded information with the student's learning experience. Enhancing sensory stimulation in a real environment can not only make the interactive experience more impressive, but also maintain the original context and sense of space, making learning easier and more effective. By strengthening the real situation, the use of traditional computer I/O devices such as the keyboard and mouse can be replaced by practical operations to increase contextual awareness and flexibility of learning situations. In addition to expanding contextual information, the learning venues also become more flexible. This has a great impact on instructional design for the enhancement of students' interest and learning motivations. Therefore, AR will bring great changes to educational applications.

Situated learning is a learner-centered method to place learners in teaching or learning contexts and engage in action learning, reflective inquiry, and environmental feedback. The

goal is to enable learners to interact in multiple contexts and develop appropriate construcgent a re-entired contribution in interesting the concept or the AR technology can be used to provide the AR technology can be used to provide better support of educational applications used context-awareness technology to construct a ubiquitous learning environment and enhance learners' willingness and learning effectiveness. In addition, AR integrates real situations and related information through pattern recognition and/or the Global Position-<br>
In order to enhance students' computational thinking and assistance students' computational thinking educatio ing System (GPS) to generate composite images to assist learning. Therefore, integrating Ing by stem (Gr b) to generate composite images to assist rearring. Therefore, integrating the concept of contextual awareness and the attractive features of augmented reality to build an AR learning system with high interactivity and media richness can effectively improve learners' willingness and learning efficiency. When students learn a new concept or skill, the AR technology can be used to provide better support or scaffolding for them to analogize new knowledge from known things to improve their learning ability.<br>In order to order setudents' computational thinking and assist computing education

In order to enhance students' computational thinking and assist computing education in elementary schools, this study integrated the AR technology into the "Coding Ocean" board game [16] to provide players with real-time simulation of ship paths and scaffolds for learning programming skills. The AR board game can also serve as a referee to reduce the<br>workload of an aito tookers, and Saratch block based modules ware designed to improve workload of on-site teachers, and Scratch block-based modules were designed to improve In the effectiveness of the effectiveness, and computer the effectiveness of the AR board students' programming skills. To investigate the learning effectiveness of the AR board game on computational thinking and programming skills as well as its impact on cognitive load, the research objectives of this study are listed as follows:

- (1) Design an AR board game for learning computational thinking concepts.
- (2) Explore the effectiveness of the AR board game on computational thinking abilities.
- (3) Explore the effectiveness of the AR board game on Scratch programming skills.
- $(4)$  Investigate the cognitive load after learning with the AR board game.

#### **2. Materials and Methods** 2. Materials and Methods with the relevant studies on augmenties on augmenties on augmenties on augmenties on a

This study mainly examined the learning effectiveness of elementary school students on computational thinking abilities, Scratch programming skills, and cognitive load after learning with the AR board game. The relevant studies on augmented reality, computational *2.2.1. Augment are interesting same. The referant status on* thinking, and cognitive load are summarized as follows.

#### *2.1. Augmented Reality*  $\mathcal{A}$  and  $\mathcal{A}$  and the inter-

 $\frac{211 \cdot \text{Im}\text{g}}{2}$  are ring measured reality is a technology that creates intended meanings through the inter-Figuremed really is a combiney material included includings allocated includes the meaning and variant the following major features. Firstly, a combination of real and virtual objects, registered in 3D and interactive in real time [17], and secondly a combination of virtualization technologies and observation in the real world. AR has been widely used in education, engineering, industrial design, art and entertainment, etc. The real environment and the virtual environment are two ends of<br>a continuum, and AR is closer to the real environment (Figure 1). Mixed reality (MR) is a continuum, and AR is closer to the real environment (Figure [1\)](#page-2-0). Mixed reality (MR) is between the real environment and the virtual environment [\[18\]](#page-29-3). between the real environment and the virtual environment [18].

<span id="page-2-0"></span>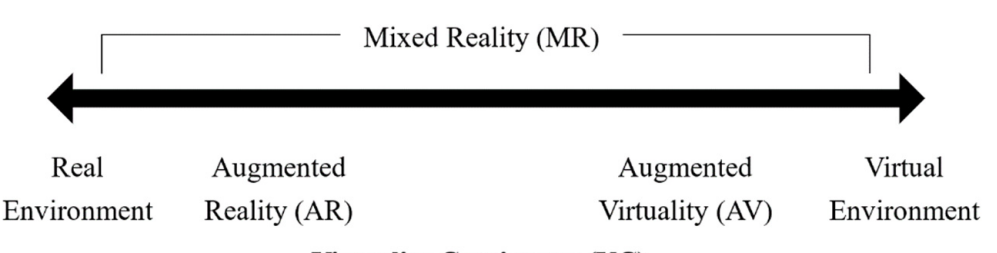

**Virtuality Continuum (VC)** 

**Figure 1. Figure 1.** Simplified representation of a virtuality continuum. Simplified representation of a virtuality continuum.

In addition to entertainment, AR has gradually been applied in education and has great potential for the future [\[19\]](#page-29-4). Compared with traditional teaching methods, the use of AR in teaching enables students to obtain higher satisfaction and improve learning outcomes [\[20\]](#page-29-5). The 2016 Horizon Report [\[21\]](#page-29-6) points out that AR is considered to be an emerging technology and has a great potential for educational applications. The following are the relevant studies on the applications of AR in teaching activities.

Chang et al. [\[22\]](#page-29-7) evaluated whether AR guidance for heritage places and educational activities could effectively enhance the sense of presence and learning performance. The results of this study show that students using the AR guidance system achieved significant learning outcomes. Participants effectively enhanced their sense of presence and learning motivation when interacting with the AR guidance system.

Tobar-Muñoz, Baldiris and Fabregat [\[23\]](#page-29-8) adopted a design-based research (DBR) method to investigate the effectiveness of students' reading comprehension and learning motivation. Their results show that, firstly, although the results of using traditional reading comprehension methods were the same as those of using AR games, learners showed greater learning motivation and interest in reading for the latter. Secondly, when reading the text in the game, students would connect text in the book to ponder answers, explore options, and find clues. Finally, they found that AR games could promote problem-solving and exploration abilities and enrich students' learning experience in reading comprehension.

Radosavljevic, Radosavljevic, and Grgurovic [\[24\]](#page-29-9) have mentioned that, in a postal service internship course, the relevant students were allowed to learn the procedures of postal parcel handling through practical methods for exploring the difference between traditional learning and AR learning. Their results show that students using the AR system could shorten the time required to complete tasks, and their efficiency was higher than that of traditional learning. In addition, AR also stimulated students' learning interest and enthusiasm, and significantly improved learning motivation and creativity.

Kellems et al. [\[25\]](#page-29-10) modeled the step-by-step solutions of four math problems with a video for students diagnosed with special learning difficulties (SLD) to examine the learning effectiveness of solving math problems through AR exercises. Their results show that, after using the AR course materials, the students made significant and immediate progress. In the four categories of math problems, they retained at least three problem-solving abilities acquired after learning with AR exercises.

Most studies have shown that AR has a significant impact on learning outcomes because it can enhance learning interest and learning motivation and has been effective in reducing cognitive load. In addition, learners developed problem-solving skills through AR learning and had a positive learning attitude and experience.

### *2.2. Computational Thinking*

Computational thinking had been traced in the field of computing and computer science in the 1940s. In 1945, Polya [\[26\]](#page-29-11), an American mathematician, devoted himself to exploring the disciplines and methods of psychology and how to solve problems related to mathematics. His book "How to Solve It" talked about the many ways to solve problems and caused him to be regarded as a pioneer of computational thinking. Newell et al. believed that computers would automate processes in all fields and that the concept of algorithmizing would become part of our culture and eventually appear in all fields [\[27\]](#page-29-12). Knuth stated that algorithms are a form of teaching (learning from dumb machines) that allows people to gain a deep understanding of problems. In addition, learning algorithmic methods helps people understand various concepts in many domains [\[28\]](#page-29-13).

Papert [\[29\]](#page-29-14) believed that computational thinking is a psychological skill that children develop from programming practice. Wilson [\[30\]](#page-29-15) considered computation to be a new scientific paradigm that complemented traditional theory and experience. Meanwhile, others used the term "computational thinking" to refer to the design process in computer science: designing, testing, and using computational models to promote scientific development.

Wing [\[31\]](#page-29-16) used "Computational Thinking" as an abbreviation for "thinking like a computer scientist" and believed that this is a basic ability in everyone's life, not just a programming skillset possessed by computer scientists. It has been further defined as "a thinking process that involves clearly posing a problem and formulating a solution, which can be effectively executed by a computer (human or machine)". First of all, humans

perform calculations, which implies that people do not need machines to learn computa-<br>tational thinking, scholars have gradually extended in this to other perspectives. tional thinking. Finally, today's "computers" combine human and machine intelligence. Therefore, computational thinking involves not only problem-solving but also formulat-<br>Therefore, computational thinking involves not only problem-solving but also formulating the problems in an understandable way. Since Wing elaborated the core concepts of computational thinking, scholars have gradually extended it to other perspectives.

omputational thinking, scholars have gradually extended it to other perspectives.<br>The Taiwanese Ministry of Education [\[32\]](#page-29-17) carried out a national project to promote computational thinking for students and society in general. The government believed that computational thinking was the foundation of "Information Technology Application",<br>"Information Science" and "Procremmine" (Figure 2), and further defined it as "the think "Information Science" and "Programming" (Figure [2\)](#page-4-0), and further defined it as "the thinking ability to effectively apply computational methods and tools to solve problems". The Computer Science Teachers Association (CSTA) [\[33\]](#page-29-18) has defined computational thinking as<br>"the thought processing as computation" and the thought processes or algo-"the thought process involved in expressing solutions as computational steps or algorithms that can be executed by a computer". rithms that can be executed by a computer".

<span id="page-4-0"></span>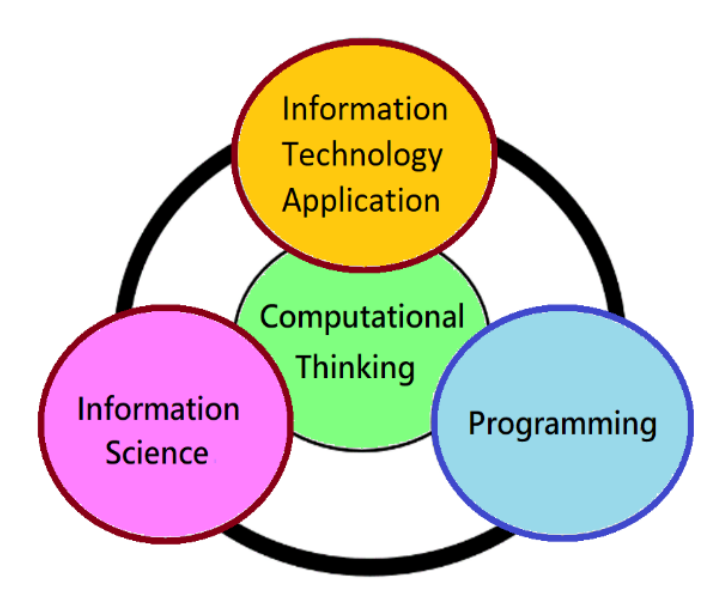

**Figure 2.** The relationship diagram of computational thinking. **Figure 2.** The relationship diagram of computational thinking.

defined as "a problem-solving method that is applied to create solutions that can be miplemented asing digital technologies, domain Knowledge, algorithms and practices.<br>In the UK's computing curriculum, it is defined as "a thinking model that can propose a computing architecture for digital systems and problems" [35]. Google [2] believes that "this is a course focusing on problem-solving, programming, and STEM subjects, which<br>can belp students face various shallonges in the future" In the Australian Digital Technologies Curriculum [\[34\]](#page-29-19), computational thinking is implemented using digital technologies, domain knowledge, algorithms and practices". can help students face various challenges in the future".

In 2010, Google proposed that the characteristics of computational thinking include: problem decomposition, pattern recognition, abstraction and algorithmic thinking [\[36\]](#page-29-21). The<br>Pritieh Based section Composition (BBC) was "here to hairman (compositions)" to denote these abilities  $[37]$ . There is no specific order for the thought process of computational thinking and one can decide which ability to start with. Most people begin with probiem decomposition, and the whole process is usually repeated back and form. Tigule 3<br>illustrates the flowchart of a thought process with computational thinking. British Broadcasting Corporation (BBC) uses "key techniques (cornerstones)" to denote lem decomposition, and the whole process is usually repeated back and forth. Figure [3](#page-5-0)

<span id="page-5-0"></span>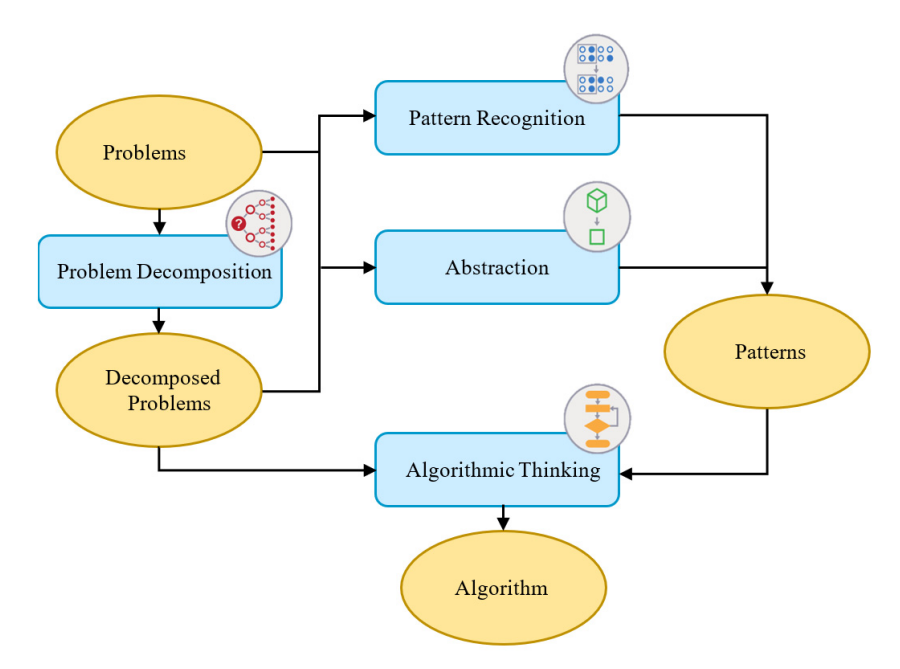

**Figure 3.** The thought processes of computational thinking. **Figure 3.** The thought processes of computational thinking.

The International Society for Technology in Education (ISTE) further defined the standards of computational thinking in action [38]: standards of computational thinking in action [\[38\]](#page-29-23):

- Students gain insight into problems and apply technology-assisted methods such as data analysis and model formulation to explore and find solutions. data analysis and model formulation to explore and find solutions.
- Students collect data or identify relevant data and use technological tools to analyze and represent data to facilitate decision-making and problem-solving.
- Students break problems into small components, extract key information, and develop velop descriptive models to clearly understand complex information. descriptive models to clearly understand complex information.
- Students understand how automatic systems work and use algorithms to formulate a<br>
series of stars to small and useries their neckennance series of steps to create and examine their performance.

To sum up, according to the definition and learning objectives of various scholars for computational thinking, this study designed an AR board game to help elementary school  $\epsilon$  computational thinking and programming  $\epsilon$  is  $\epsilon$  this study school. students enhance their computational thinking and programming skills. students enhance their computational thinking and programming skills. To sum up, according to the definition and learning objectives of various scholars for

### *2.3. Cognitive Load*

In the early days, cognitive load was mostly discussed in the research areas of human factor and ergonomics, focusing on the level of psychological cognition, and exploring the suitability of tasks and jobs for the performers. Later, Sweller [39-41] applied its theory to the field of education. It was pointed out that traditional problem-solving strategies may result in the lack of cognitive ability to create a schema in learning because problemsolving skills would occupy most of the individual's working memory and would therefore generate a cognitive load. Cognitive load is a multi-dimensional concept [42], which is the result of the interaction between "mental load" and "mental effort".

Based on the limited capacity and short-term characteristics of working memory for processing and storing information, Sweller, van Merriënboer, and Paas [43] defined cognitive load as the load imposed on an individual cognitive system when a person is engaged in a specific job. When learners feel that the learning content is more difficult (mental load) in a task structure, sequence of information, etc., or that more mental effort is required, the cognitive load increases. The difficulty of teaching materials and the amount of mental effort needed to engage in learning activities were closely related to the generation of cognitive load. Through using different teaching strategies or presentation styles of teaching materials in the learning process, the impact on learners' cognitive load was discussed. On the other hand, effective ways to control or reduce cognitive load have been proposed to improve learning effectiveness [\[44,](#page-29-28)[45\]](#page-29-29). proposed to improve learning effectiveness [44,45].

Cognitive load theory (CLT) includes three types of cognitive load [46][: int](#page-29-30)rinsic cognitive load, extraneous cognitive load, and germane cognitive load. These interact in the nitive load, extraneous cognitive load, and germane cognitive load. These interact in the working memory and reflect the processing efficiency in learning outcomes. It is generally working memory and reflect the processing efficiency in learning outcomes. It is generally believed that the total cognitive load is composed of these three types of cognitive load. believed that the total cognitive load is composed of these three types of cognitive load.<br>Cognitive overload occurs when the total cognitive load exceeds the learner's working memory capacity [\[47\]](#page-30-0). The three types of cognitive load are briefly described below: memory capacity [47]. The three types of cognitive load are briefly described below:

• Intrinsic cognitive load • Intrinsic cognitive load

Learners' are often affected by the difficulty of the teaching materials, that is, the degree of correlation in the teaching materials. Another factor is related to their previous gree of correlation in the teaching materials. Another factor is related to their previous knowledge and specialized knowledge. If learners can combine information with existing knowledge and specialized knowledge. If learners can combine information with existing schemas, the load of working memory can be reduced. Conversely, if new information schemas, the load of working memory can be reduced. Conversely, if new information must be processed in working memory alone, it will cause more cognitive load. must be processed in working memory alone, it will cause more cognitive load.

• Extraneous cognitive load • Extraneous cognitive load

The generation of extraneous cognitive load is affected by the design of learning materials, presentation methods or teaching activities. Therefore, teachers can reduce cognitive load by presenting and reorganizing information in teaching activities. However,<br>it has a decisive influence only when the teaching materials are difficult. it has a decisive influence only when the teaching materials are difficult.

• Germane cognitive load • Germane cognitive load

Instructional designers provide additional information or arrange learning activities Instructional designers provide additional information or arrange learning activities to meet the needs of learners, which seems to increase cognitive load, but it is helpful for to meet the needs of learners, which seems to increase cognitive load, but it is helpful for schema construction and automation. Therefore, learners can reduce extraneous cognitive schema construction and automation. Therefore, learners can reduce extraneous cognitive load and increase germane cognitive load through a good instructional design. load and increase germane cognitive load through a good instructional design.

### *2.4. AR Board Game Design 2.4. AR Board Game Design*

The "Coding Ocean" board game uses the unplugged approach to cultivate compu-The "Coding Ocean" board game uses the unplugged approach to cultivate computational thinking abilities for solving coding problems. For young students, teachers or tational thinking abilities for solving coding problems. For young students, teachers or parents often need to assist in judging whether the movement and sequence on the game parents often need to assist in judging whether the movement and sequence on the game board are consistent with the played cards and game rules. In plugged board games such board are consistent with the played cards and game rules. In plugged board games such as the first-generation Dash Coding Robot, the programming concepts applied to the robot are difficult to acquire and transfer from the board game in a short period of time. The AR board game (Figure 4) developed in this study can serve the role of a referee, enabling AR board game (Figur[e 4](#page-6-0)) developed in this study can serve the role of a referee, enabling students to clarify programming concepts. During a game round, the multiple-choice ques-students to clarify programming concepts. During a game round, the multiple-choice tions use Scratch block-based modules to connect the programming concepts of sequential, and/or and loop contained in the board game, which is helpful for students to understand computational thinking and programming skills.

<span id="page-6-0"></span>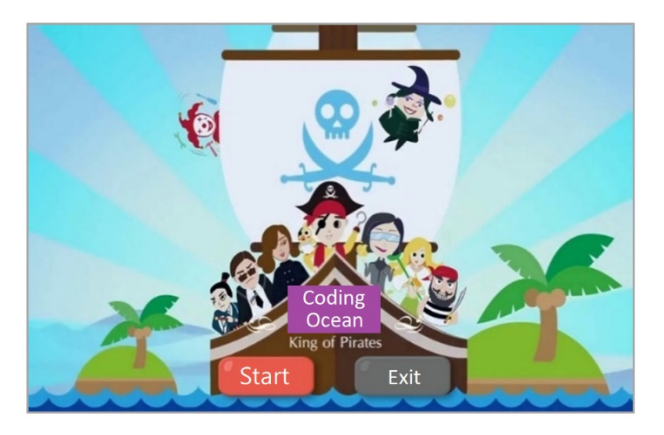

**Figure 4.** The initial screen of the AR board game.

 $\overline{2}$  $\overline{3}$ 

456789

15

16

17

18

The development environment of the AR board game is the Macintosh Operating System (MacOS), with Unity 3D and Vuforia as development tools, and the C# language was selected in Visual Studio 2017 for user interface design (Figure [5\)](#page-7-0). Unity 3D is a cross platform 2D and 3D game engine that includes sound, graphics, and other functions. There .<br>is a visual editing interface and dynamic game preview, which greatly reduces the difficulty of game development. It can be used to design games for most platforms such as Windows, Android, Mac, iOS, and Linux, etc. After the 2017.2 version, Unity 3D integrated the Vuforia AR suite by Qualcomm, making the development of AR/VR games more convenient and After the 2017. The 2017 of the 3D inter- $\frac{1}{2}$  grammers  $\frac{1}{2}$  grammers, making the  $\frac{1}{2}$  are the performance of  $\frac{1}{2}$  are  $\frac{1}{2}$  and  $\frac{1}{2}$  and  $\frac{1}{2}$  and  $\frac{1}{2}$  and  $\frac{1}{2}$  and  $\frac{1}{2}$  and  $\frac{1}{2}$  and  $\frac{1}{2}$  and  $\frac{1}{2}$  an more convenient and also improving the performance of its applications.

<span id="page-7-0"></span>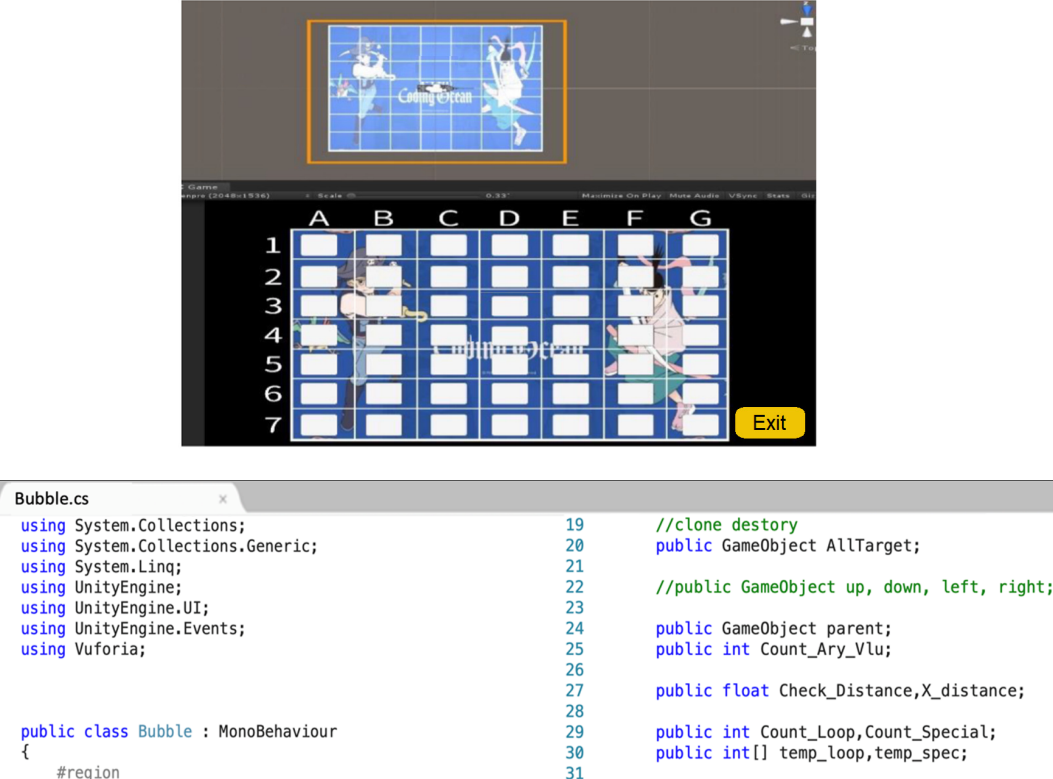

*Systems* **2022**, *10*, x FOR PEER REVIEW 8 of 31

35 36 public int ck\_ct3;

 $32$ 

33

34

**Figure 5.** The AR board game developed using Unity 3D and C# programs. **Figure 5.** The AR board game developed using Unity 3D and C# programs.

## 2.4.1. Cards and Components 2.4.1. Cards and Components

private Vuforia. TrackableBehaviour mTrackableBehaviour;

public GameObject[] bubble\_seat,bubble\_seat\_x;

public string[,] Ary\_seat;

The "Coding Ocean" board game simulates a sea battle between the blue team and The "Coding Ocean" board game simulates a sea battle between the blue team and the green team. Each team has three small swirls (light-blue color) and two large swirls the green team. Each team has three small swirls (light-blue color) and two large swirls (dark-blue color). The swirls are used to block the opponent's ship and have no effect on (dark-blue color). The swirls are used to block the opponent's ship and have no effect on one's own team. They cannot be "passed" but can be "removed" with one or two specific one's own team. They cannot be "passed" but can be "removed" with one or two specific cards. In addition, the two teams are assigned two fake treasures with a bomb picture on cards. In addition, the two teams are assigned two fake treasures with a bomb picture on  $t_{\rm max}$  and one real treasure with a picture we construct the second and jewels on the back. The front of gold and jewels on the back. The front the back and one real treasure with a picture of gold and jewels on the back. The front<br>of the well and false treasure is a picture of a treasure sheet which must be placed for of the real and fake treasures is a picture of a treasure chest, which must be placed face<br>details and the ship of the grid of the ship of the ship of the ship of the ship of the ship of the ship of th up on the game board and can only be turned over when the ship moves to the grid of the opponent's treasure chest. After flipping, the picture with a bomb means the game continues, and the picture of gold and jewels means the arriving team wins.<br> $\frac{1}{2}$ 

public int[] loop\_ct2;

public int[] loop\_ct3;

public int loop\_current;

In this study, the blue and green ships were designed by 3D printing to mark the current positions of the two teams on the game board, with the gun muzzle pointing to the moving direction. The components initially allocated to the green and blue teams include ships, swirls, cards, and treasures as shown in Figure [6.](#page-8-0)

<span id="page-8-0"></span>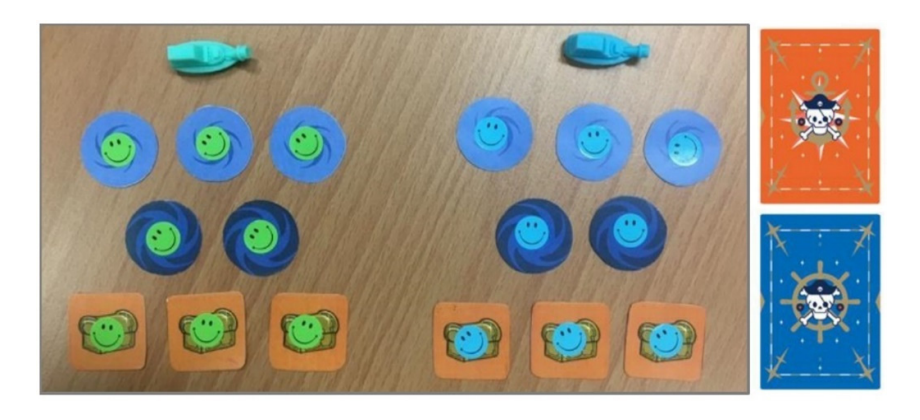

Figure 6. Components allocated to the green team (left) and the blue team (right).

The AR board game uses a total of 75 "Coding Ocean" cards for moving the ship, The AR board game uses a total of 75 "Coding Ocean" cards for moving the ship, removing a swirl, and performing loop operation (Table 1). There are four movement operations: forward, backward, left turn and right turn. There are 19 forward cards and eight backward cards, which can make the ship move forward one grid and move back one grid respectively without changing its direction. There are eight left-turn cards and eight right-turn cards, which can turn the ship 90 degrees left and 90 degrees right respectively, adjusting its direction without movement. Through different combinations of cards, the player can move the ship on the game board according to the card commands, and finally  $\frac{1}{2}$  achieve the destination grid for obtaining the real treasure. achieve the destination grid for obtaining the real treasure.  $\alpha$  destination grid for obtaining the real treasure.  $\sigma$  destination grid for obtaining the real treatment obtaining the real treatment of  $\sigma$  $\alpha$  destination grid for obtaining the real treatment obtaining the real treatment of  $\alpha$ 

the moving direction. The components in initial ly allocated to the green and blue teams in-

the moving direction. The components in initially allocated to the green and blue teams in-

the moving direction. The components in initially allocated to the green and blue teams in-

![](_page_8_Picture_801.jpeg)

<span id="page-8-1"></span>**Table 1.** Coding Ocean cards for movement operations. **Table 1.** Coding Ocean cards for movement operations. **Table 1.** Coding Ocean cards for movement operations. **Table 1.** Coding Ocean cards for movement operations.

the moving direction. The components in initial ly allocated to the green and blue teams in-

There are eight Poseidon cards and eight Mazu cards (Table [2\)](#page-9-0). These cards can remove a small swirl when used alone, but removing a large swirl requires the use of a Poseidon card and a Mazu card at the same time. After removing the opponent's swirl and using a There are eight Poseidon cards and eight Mazu cards (Table 2). These cards can re-There are eight Poseidon cards and eight Mazu cards (Table 2). These cards can re-There are eight Poseidon cards and eight Mazu cards (Table 2). These cards can re-There are eight Poseidon cards and eight Mazu cards (Table 2). These cards can reforward card, the ship can advance to the grid safely.

| Cards     | Poseidon                          | Mazu                               | Loop2          | Loop3            |
|-----------|-----------------------------------|------------------------------------|----------------|------------------|
| Frontside | poseídon                          | mazu                               | loop           | loop             |
| Backside  |                                   |                                    |                |                  |
| Number    | 8                                 | 8                                  | 8              | 8                |
| Function  | Use both to remove a large swirl. | Use alone to remove a small swirl. | Loop two times | Loop three times |

<span id="page-9-0"></span>**Table 2.** Coding Ocean cards for removing swirls and performing loop operations.

*Systems* **2022**, *10*, x FOR PEER REVIEW 10 of 31

*Systems* **2022**, *10*, x FOR PEER REVIEW 10 of 31

*Systems* **2022**, *10*, x FOR PEER REVIEW 10 of 31

*Systems* **2022**, *10*, x FOR PEER REVIEW 10 of 31

Function Use both to remove a large swirl. Loop two times Loop three times nece are eight Eoopz early and eight Eoops early, when earl be used to repeat<br>ne card commands twice and three times, respectively. For example, a loop card and a the card commands twice and three times, respectively. To example, a loop eard that a Figure 7a. A[t l](#page-9-1)east a movement card can be placed below a loop card as shown in Figure 7b, nd at most two movement cards can be placed below a loop card as shown in Figure 7c. at most two movement can be placed below a loop can be placed below as shown in Figure 7c. card communities twice and three times, respectively. For example,  $\alpha$  loop card and a move- $\mathcal{A}$  at least a movement can be placed below a loop card as shown in Figure 7b, and as shown in Figure 7b, at most two movement cards can be placed below a loop card as shown in Figure 7c. the card commands twice and three times, respectively. For example, a loop card and a  $\frac{1}{2}$ a. At least a movement card can be placed below a loop card as shown in Figure 7b, and  $\frac{1}{2}$ , and  $\frac{1}{2}$ , and  $\frac{1}{2}$ , and  $\frac{1}{2}$ at most two movement cards can be placed below a loop card as shown in Figure 7c.  $\frac{1}{2}$ ar  $\frac{1}{2}$ ar least a movement can be placed below a loop card as shown in Figure 7b, and at most two movement can be placed below a loop card as shown in Figure 7b. and at most two movement cards can be placed below a loop card as shown in Figure 7c.<br>. card commands twice and three times, respectively. For example, a loop card and a move-

<span id="page-9-1"></span>![](_page_9_Figure_4.jpeg)

Figure 7. (a) Nested loop; (b) single-loop movement; (c) single-loop movement and left turn.

**Figure 7.** (**a**) Nested loop; (**b**) single-loop movement; (**c**) single-loop movement and left turn.

**Figure 7.** (**a**) Nested loop; (**b**) single-loop movement; (**c**) single-loop movement and left turn.

**Figure 7.** (**a**) Nested loop; (**b**) single-loop movement; (**c**) single-loop movement and left turn.

The loop card cannot repeat the commands of removing a small or large swirl. There-The loop card cannot repeat the commands of removing a small or large swirl. Therefore, the Poseidon or Mazu card should not be placed below the loop card as shown in<br>Fig. 2. The Poseidon or Mazu card should not be placed below the loop card as shown in Figure [8a](#page-10-0), and the correct usage to remove the swirl is shown in Figure [8b](#page-10-0). Figure 8a, and the correct usage to remove the swirl is shown in Figure 8b.

<span id="page-10-0"></span>![](_page_10_Figure_2.jpeg)

Figure 8. (a) Poseidon or Mazu card cannot be placed below the loop card; (b) correct usage.

## 2.4.2. AR Board Game's Rules 2.4.2. AR Board Game's Rules

At the beginning of the board game, only the ships of two teams can be placed at the At the beginning of the board game, only the ships of two teams can be placed at the START grid in the middle, with the gun muzzles facing the right side. The green team's START grid in the middle, with the gun muzzles facing the right side. The green team's ship, swirls, treasures and other components are placed on the left side of the board, and ship, swirls, treasures and other components are placed on the left side of the board, and those of the blue team are placed on the right side. When playing the game, the cards are placed on the  $3 \times 6$  cardboard from top to bottom and from left to right to form the mands, and up to six cards can be played in each round. The player can press the "Start" commands, and up to six cards can be played in each round. The player can press the "Start" button to scan the cards, which cannot be arbitrarily replaced at this moment because the button to scan the cards, which cannot be arbitrarily replaced at this moment because the commands will be written to the tablet for execution.

Figure [9](#page-11-0) shows that both teams have decided to move forward one grid. When  $\frac{1}{2}$ countering a large swirl placed by the green team (as shown inside the red frame), the encountering a large swirl placed by the green team (as shown inside the red frame), the green team can use a forward card to pass it directly, but the blue team needs to use a green team can use a forward card to pass it directly, but the blue team needs to use a Poseidon card and a Mazu card to remove the swirl. The grids of the game board are Poseidon card and a Mazu card to remove the swirl. The grids of the game board are similar to a program that stores data in a matrix, where each component will be distinguished by its  $\frac{1}{2}$ guished by its and treasures are static and ships are dynamic). Because the storage capacity (grid size) is limited, each team can only place one component in the same grid.<br>Peters also is a AP has also see the also seemed first at the assitions of small and data structure (swirls and treasures are static and ships are dynamic). Because the storage

large swirls placed by the opponent on the tablet screen. Each grid on the map is indexed Before playing the AR board game, the player must first set the positions of small and by a letter (the x-coordinate) and a number (the y-coordinate). In the middle is the START position (the grid D4) for both ships and no adjustments can be made (Figure [10\)](#page-11-1). The white square inside a grid means that there is no swirl. The player can click on the white square once and then a small swirl (E4) in light-blue color will appear, and if they click twice and then a large swirl (C4) in dark-blue color will appear. After clicking three times, the grid will return to the original white square (without any swirl).

<span id="page-11-0"></span>![](_page_11_Figure_2.jpeg)

Figure 9. Example of two teams playing the AR board game.

<span id="page-11-1"></span>![](_page_11_Figure_4.jpeg)

**Figure 10.** Set the swirl positions before playing the AR board game. **Figure 10.** Set the swirl positions before playing the AR board game.

Figure 10. The same swirls of performing a loop playthrough of a round of the AR board game is shown in Figure [11.](#page-12-0) Coding Ocean is a turn-based board game, where two teams take turns in attack and Coding Ocean is a turn-based board game, where two teams take turns in attack and defense actions until one of them finds the real treasure. At the beginning, each team holds defense actions until one of them finds the real treasure. At the beginning, each team holds four movement cards and two cards for removing swirls or performing a loop operation. four movement cards and two cards for removing swirls or performing a loop operation. In each round, the players can choose whether to play cards or not, and then select which cards<br>La discord in their hands, After as hereing a special ather word fill an factor second at cards to discard in their hands. After redrawing new cards, they must fill up four move-cards and two cards for removing swirls or performing a loop operation. The major steps for playing the AR board game is described below, and a flowchart representing an example to discard in their hands. After redrawing new cards, they must fill up four movement

<span id="page-12-0"></span>![](_page_12_Figure_1.jpeg)

**Figure 11.** A flowchart representing a playthrough of one round of the AR board game. **Figure 11.** A flowchart representing a playthrough of one round of the AR board game.

- (1) Play cards (1) Play cards
	- Write commands: After observing the positions of components placed by two Write commands: After observing the positions of components placed by two teams on the game board, the player may think about what commands the cards teams on the game board, the player may think about what commands the cards in his hand can give and then arrange them correctly for scanning. in his hand can give and then arrange them correctly for scanning.
	- Execute commands: The player then presses the "Start" button to scan the cards Execute commands: The player then presses the "Start" button to scan the cards and the tablet will execute the commands in the sequence from left to right. It is and the tablet will execute the commands in the sequence from left to right. It is important to note that cards cannot be replaced at this moment. important to note that cards cannot be replaced at this moment.
	- Discard cards: All used cards have to be placed in the discard area on the left Discard cards: All used cards have to be placed in the discard area on the left side of the game board, and the unused cards can also be discarded. side of the game board, and the unused cards can also be discarded.
	- Draw enough cards: No matter how many cards are used or discarded, the player must refill a total of four movement cards and two cards, for removing swirls or performing a loop operation, from the area of new cards on the right side.
- (2) Abstain from playing
- Claim a waiver: The player can pass a round if there is no suitable cards to play, and he or she cannot change their mind after giving up the round.<br>  $\sum_{n=1}^{\infty}$ 
	- Discard one or more cards: Discard at least one and up to six cards in one's hand.
	- Draw enough cards: regardless of how many cards are discarded, the cards in  $\frac{1}{2}$ hand must be filled up to four movement cards and two cards for removing swirls or performing loop operation.

2.4.3. Coding Board Game and Computational Thinking 2.4.3. Coding Board Game and Computational Thinking 2.4.3. Coding Board Game and Computational Thinking

According to different conditions and the cards in hand, a variety of ship paths are According to different conditions and the cards in hand, a variety of ship paths are considered in order to reach the treasure. The ship path in each round can be arranged by logical thinking, which indirectly enables those students unfamiliar with syntax to<br>by logical thinking, which indirectly enables those students unfamiliar with syntax to develop computational thinking concepts. The connection between the board game and the essential computational thinking abilities of abstraction, problem decomposition, pattern  $\frac{1}{2}$  recognition, and algorithmic thinking [\[32\]](#page-29-17) are summarized as follows:  $\sigma$  and  $\sigma$  are summarized as follows:

• Abstraction • Abstraction

One of the learning objectives of abstraction is understanding the relationship between words and images. When playing the coding board game, students must think about the meaning of each card, and then connect the commands executed in each round with the planned ship path. Figure [12](#page-13-0) takes the "forward" card as an example to explain the connection between the function and meaning of a game card.  $\overline{a}$   $\overline{a}$   $\overline{a}$ the connection between the function and meaning of a game card.

<span id="page-13-0"></span>![](_page_13_Figure_6.jpeg)

**Figure 12.** Example of abstraction in the coding board game. **Figure 12.** Example of abstraction in the coding board game. **Figure 12.** Example of abstraction in the coding board game.

• Problem Decomposition • Problem Decomposition • Problem Decomposition

The learning objectives of problem decomposition are: (1) to break down a problem into smaller components and  $(2)$  to analyze the solution steps of problems. In the coding board game, "How to reach the grid with the real treasure as soon as possible" is the major problem faced by the students. "Which path will encounter the fewest swirls during the movement" is one of the small problems after decomposition. Therefore, they must analyze the possible paths to the treasure based on the current ship position and surrounding swirls and consider the pros and cons of each path (Figure [13\)](#page-13-1).

<span id="page-13-1"></span>![](_page_13_Figure_10.jpeg)

**Figure 13.** Example of problem decomposition in the coding board game. **Figure 13.** Example of problem decomposition in the coding board game.

• Pattern Recognition • Pattern Recognition • Pattern Recognition

 $\frac{1}{2}$  seven learning objectives of pattern recognition and the coding board game coding board game coding board game coding board game coding board game coding board game coding board game coding board game coding boa There are seven learning objectives of pattern recognition and the coding board game involves five of them: (1) predicting problem patterns and finding patterns for testing,  $s_{\rm max}$  identifying the ways to solve a problem, (4) identifying patterns in problems, (4) gener(2) summarizing the ways to solve a problem, (3) identifying patterns in problems, (4) generalizing the pattern of repeated commands in the loop, and (5) understanding the problem-solving in the model of all compopatterns and characteristics of loops. After observing the positions of all components on the game board, students can choose the most suitable movement path for the current situation where the [num](#page-14-0)bers in Figure 14 are the steps in the path. In order to reach the grid with treasure as soon as possible, the loop cards will be used under suitable conditions.

<span id="page-14-0"></span>![](_page_14_Picture_251.jpeg)

Figure 14. Example of pattern recognition in the coding board game.

• Algorithmic Thinking • Algorithmic Thinking • Algorithmic Thinking

The learning objective of algorithmic thinking is to design a set of commands for solving similar problems such that it can be executed repeatedly. In order to practice the possible movement paths in mind, students need to arrange movement commands with cards while avoiding errors according to the game rules (Figure [15\)](#page-14-1). If the commands can be successfully executed, students can apply them to similar situations in the future. When playing the coding board game, students are encouraged to continuously design more algorithms that can be successfully executed in response to various problems.

<span id="page-14-1"></span>![](_page_14_Figure_6.jpeg)

**Figure 15.** Example of algorithmic thinking in the coding board game. **Figure 15.** Example of algorithmic thinking in the coding board game.

# 2.4.4. Operation of the AR Board Game 2.4.4. Operation of the AR Board Game 2.4.4. Operation of the AR Board Game

In the AR board game, the students play the cards in their hands to shorten their time spent treasure hunting. The step-by-step execution of the program in the computer is simulated by the sequence of playing cards, which allows students to understand the operation of the computer and cultivates an ability to imagine the execution according to their own predictions. They can use and/or logic and the loop function to judge how to play cards to pass through the obstacles in the game, which can be used not only in a program, but also in mathematics or logical judgments in their daily life.

The moving cards simplify the program variables into four types with each type meaning a different task. In addition, students can use the Poseidon cards and Mazu cards to obtain additional resources. The AR operation can guide them through the real-time simulation path and help them to gradually gradually gradually gradually gradually gradually gradually gradually gradually gradually gradually gradually gradually gradually gradually gradually gradually gradually graduall simulation path and help them to gradually grasp the timing required to use a certain card or to combine several cards to understand the meaning of a card command and its execution result (Figure 16a). Therefore, AR is used as an aid to help students clarify the execution result (Figu[re 1](#page-15-0)6a). Therefore, AR is used as an aid to help students clarify the questions in the programming process, similar to the role of a game referee. The questions combine the computational thinking concepts in the board game with the building block modules to promote students' understanding of Scratch programs as shown in Figure [16b](#page-15-0).

<span id="page-15-0"></span>![](_page_15_Figure_2.jpeg)

Figure 16. (a) Real-time simulation path, (b) questions combining with building block modules.

A player is required to be familiar with the basic operations of the AR board game before they can focus on designing card commands. As s[how](#page-15-1)n in Figure 17a, the student<br>much place cards correctly to be essented by the tablet comers. When a vibite gube appears above each card, the player can click the "Write" button and the scanned cards will appear on the screen. If they are the same as the played cards, the student can click the "Check" button on the lower right corner, and the system will execute the commands from the played cards. If the movement exceeds the range of game board or a wrong card is placed below the loop card, a warning message of "Card Error" will appear, and the wrong card will be marked with a red frame as s[how](#page-15-1)n in Figure 17b. must place cards correctly to be scanned by the tablet camera. When a white cube appears must place cards correctly to be scanned by the tablet camera. When a white cube appears

<span id="page-15-1"></span>![](_page_15_Figure_5.jpeg)

**Figure 17.** (**a**) Scanning the played cards, (**b**) warning if there is an error. **Figure 17.** (**a**) Scanning the played cards, (**b**) warning if there is an error.

player can click on the wrong card and replace it directly. The cards for replacement in the click on one of the nine cards to replace the [wro](#page-16-0)ng card (Figure  $18$ ). If the scan result does not match the played cards or any card is placed incorrectly, If the scan result does not match the played cards or any card is placed incorrectly, the board game and a blank card for removal will be displayed on the screen. The player can

<span id="page-16-0"></span>![](_page_16_Picture_1.jpeg)

**Figure 18.** Cards available for replacing the wrong card. **Figure 18.** Cards available for replacing the wrong card. **Figure 18.** Cards available for replacing the wrong card.

After replacing the wrong card, the scan result will be updated and checked. As shown i[n F](#page-16-1)igure 19, the Poseidon card in the red box has been changed to a forward card. If the order of the cards is correct, the player can click the "Check" button on the lower right corner, and the AR system will evaluate the commands again. If the order of the cards is corrected the player can construct the player on the lower but the lower but the lower but the lower but the lower but the lower but the lower but the lower but the lower but the lower but the

<span id="page-16-1"></span>![](_page_16_Figure_4.jpeg)

Figure 19. Replacing the wrong card: (a) before and (b) after modification.

The simulation of ship paths on the game board will be displayed if the commands  $g$  and played cards are correct. The confirming that the path simulations considered.  $g$  $\frac{1}{2}$  or the planned movement movement movement, the planned movement on the ship according  $\frac{1}{2}$  (Figure 20). The simulation of ship paths on the game board will be displayed if the commands given by the played cards are correct. After confirming that the path simulation is consistent<br>ideal doesn't do be a state of the double that the state of the state of the state of the state of the state o with the planned movement, the player can click the "Execute" button on the lower right<br>corner to move the ship assordingly (Figure 20) corner to move the ship [acc](#page-16-2)ordingly (Figure 20).

<span id="page-16-2"></span>![](_page_16_Figure_7.jpeg)

Figure 20. Ship position (a) before and (b) after executing card commands.<br>
The set of the set of the set of the set of the set of the set of the set of the set of the set of the set of<br>  $\frac{1}{2}$  and  $\frac{1}{2}$  and  $\frac{1}{2$ 

When the ship encounters a large (or small) swirl, the player must answer the test question about block-based programming before removing the swirl (Figure [21\)](#page-17-0). The player checks all answers to select the correct one, and then clicks the "OK" button on the lower right corner. If the answer is correct, the player can remove the swirl immediately. The AR board game will also record the answer in the learning portfolio.

<span id="page-17-0"></span>![](_page_17_Figure_2.jpeg)

**Figure 21.** The screen (**a**) before and (**b**) after removing the swirl. **Figure 21.** The screen (**a**) before and (**b**) after removing the swirl.

The game stops when the opponent sited treasure is found, and the player can click the<br>"End" button; however, the game cannot be ended until all questions have been answered. Figure [22](#page-17-1) shows an example of the questions about Scratch programming "Which set of building blocks can move the ship to the grid with treasure?" After the end of the game, the total score will be calculated and displayed on the screen. The player can click the "Record" button to view the correct answers and verify the concepts. The operating process of the AR board game [is s](#page-18-0)hown in Figure 23. The game stops when the opponent's real treasure is found, and the player can click the The game stops when the opponent's real treasure is found, and the player can click

<span id="page-17-1"></span>![](_page_17_Figure_5.jpeg)

**Figure 22.** Sample question about Scratch programming in the AR board game. **Figure 22.** Sample question about Scratch programming in the AR board game.

<span id="page-18-0"></span>![](_page_18_Figure_1.jpeg)

**Figure 23.** Operating process of the AR board game. **Figure 23.** Operating process of the AR board game.

# **3. Results 3. Results**

concepts, Scratch programming skills, cognitive load, and system satisfaction after learning with coding board games. This study randomly selected two classes of third graders from an elementary school in Taipei as research samples. A quasi-experiment was conducted using the two-group pretest-posttest design. One class used the AR board game as the experimental group ( $n = 26$ , 14 males and 12 females) and the other used the traditional coding board game as the control group ( $n = 25$ , 14 males and 11 females). The former scanned cards to obtain the ship path, and the latter played cards and moved the ship by<br>diagrams of the latter played cards and moved the ship by themselves, both under the supervision of teachers (Figure [24\)](#page-19-0). A teaching experiment was performed to evaluate students' computational thinking

<span id="page-19-0"></span>![](_page_19_Picture_1.jpeg)

Figure 24. Learning activities: Experimental group (right) and control group (left).

Before playing the board game, an introduction to the game rules was provided for both groups, and the achievement tests (pre-tests) of computational thinking concepts and Scratch programming skills were conducted. After the treatment, the post-tests of computational thinking concepts and Scratch programming skills as well as the questionnaires for measuring cognitive load and user satisfaction (experimental group only) were performed. A flowchart representing the teaching experiment is shown i[n Fig](#page-19-1)ure 25. The test questions were designed based on the International Contest on Informatics and Computers by Bebras [48], an international initiative aiming to promote informatics (computer science, or computing) and computational thinking among school students at all ages.

<span id="page-19-1"></span>![](_page_19_Figure_4.jpeg)

Figure 25. Flowchart representing the teaching experiment conducted by two groups.

## *3.1. Computational Thinking 3.1. Computational Thinking 3.1. Computational Thinking*

In the teaching experiment, the experimental group used the AR board game while the control group used the traditional board game for learning computational thinking concepts and Scratch programing skills. In the following, a one-way analysis of covariance (ANCOVA) was conducted to investigate whether there were significant differences in the learning effectiveness between the two groups. The test results were analyzed using IBM SPSS 24.0 software and the descriptive statistics of computational thinking scores and the results of paired-sample *t*-test for both groups are shown in [Tab](#page-20-0)le 3.

| Group                           | <b>Pre-Test</b> | <b>SD</b> | <b>Post-Test</b> | SD    |         |              |
|---------------------------------|-----------------|-----------|------------------|-------|---------|--------------|
| Experimental group ( $n = 26$ ) | 58.08           | 20.98     | 78.46            | 12.55 | $-7.14$ | $<0.001$ *** |
| Control group ( $n = 25$ )      | 50.00           | 16.33     | 60.00            | 18.26 | $-3.40$ | $0.002**$    |

<span id="page-20-0"></span>**Table 3.** Descriptive statistics of computational thinking test scores for both groups.

 $\frac{1}{2}$  *w*  $p < 0.01$ , \*\*\*  $p < 0.001$ .

The post-test score of the experimental group (78.46) is higher than that of the control group (60.00), and the standard deviation of the experimental group (12.55) is lower than that of the control group (18.26), indicating that the distribution of post-test scores in the experimental group is relatively concentrated. From the results of the paired-sample *t*-test, both the experimental group ( $t = -7.14$ ,  $p < 0.001$ ) and the control group ( $t = -3.40$ ,  $p = 0.002 < 0.01$ ) made significant progress. The results suggest that the computational thinking abilities of both groups improved significantly after using the AR board game and the traditional coding board game.

To further compare the learning effectiveness between the two groups, the ANCOVA was conducted using the type of board games as the independent variable, the post-test score as the dependent variable, and the pre-test score as the covariate. Before that, the assumptions for the homogeneity of within-group regression coefficients and variance had to be satisfied. The test result for the homogeneity of within-group regression coefficients shows that there is no significant difference  $(F = 2.295, p = 0.137 > 0.05)$ , conforming to the hypothesis of homogeneity. Levene's test was used to verify if there was homogeneity of variance between the two groups. The test result shows that the variance did not reach the significance level ( $F = 2.405$ ,  $p = 0.127 > 0.05$ ), satisfying the assumption of the homogeneity of variance and confirming that the ANCOVA could be performed. The ANCOVA results in Table [4](#page-20-1) indicate a significant difference between the two groups  $(F = 16.952, p < 0.001)$ .

![](_page_20_Picture_291.jpeg)

<span id="page-20-1"></span>**Table 4.** ANCOVA results on computational thinking between the two groups.

\*\*\*  $p < 0.001$ .

In Table [5,](#page-20-2) the average score of the experimental group is adjusted from 78.46 to 76.32, and the average score of the control group is adjusted from 60.00 to 62.23. After excluding the influence of the pre-test score, the adjusted mean of the post-test score for the experimental group is higher than that of the control group, indicating that the learning effectiveness of the AR board games is higher than that of the traditional coding board game.

<span id="page-20-2"></span>**Table 5.** Post-test means of the two groups before and after adjustment.

![](_page_20_Picture_292.jpeg)

The above results show that using the AR board game was more effective for students in learning computational thinking concepts than using the traditional board game. It can be inferred from this that the research subjects were third graders without formal exposure to computing education. Playing the coding board game could improve their computational thinking abilities. The AR board game provided immediate assistance in clarifying students' doubts, such as "whether the imagined path matches the actual movement" and "what is the best way to reach the grid with treasure".

In order to further understand if there are significant differences in the performance of four computational thinking abilities between the two groups, the ANCOVA was conducted by using the type of board games as the independent variable, the post-test score for each computational thinking ability as the dependent variable, and the pre-test score for each computational thinking ability as the covariate.

Before performing the one-way ANCOVA, the homogeneity of the within-group regression coefficients had to be tested. Table [6](#page-21-0) shows the results of the homogeneity of regression coefficients for the four computational thinking abilities between the two groups. Among the four computational thinking abilities, abstraction  $(F = 0.885, p = 0.352 > 0.05)$ , pattern recognition  $(F = 0.182, p = 0.672 > 0.05)$  and algorithmic thinking  $(F = 2.755, p = 0.672 > 0.05)$  $p = 0.104 > 0.05$ ) did not reach a significant level, confirming that that the ANCOVA could be conducted. However, problem decomposition  $(F = 8.004, p = 0.007 < 0.05)$  reached a significant level, indicating that the slopes of regression lines are not the same. That is, the relationship between the pre-test and post-test for problem decomposition varies due to the use of different types of board games. As a result, the assumption was not satisfied and the ANCOVA could not be conducted.

<span id="page-21-0"></span>**Table 6.** Homogeneity of within-group regression coefficients.

![](_page_21_Picture_280.jpeg)

\*\* *p* < 0.01.

Before conducting the ANCOVA, the Levene's test was used to verify the homogeneity of variance for the three abilities. According to the test results, the variance did not reach a significant level for abstraction ( $F = 0.164$ ,  $p = 0.688 > 0.05$ ), pattern recognition  $(F = 0.015, p = 0.902 > 0.05)$  or algorithmic thinking  $(F = 1.868, p = 0.178 > 0.05)$ . Therefore, the assumption for the homogeneity of variance was satisfied and the ANCOVA could be conducted. According to the ANCOVA results in Table [7,](#page-21-1) only the difference in algorithmic thinking between the two groups was significant  $(F = 21.949, p < 0.001)$ , indicating that using different types of board games had a significant impact on the algorithmic thinking ability.

<span id="page-21-1"></span>**Table 7.** ANCOVA results of computational thinking abilities for the two groups.

![](_page_21_Picture_281.jpeg)

\*\*\*  $p < 0.001$ .

In the three computational thinking abilities, the adjusted means of post-test scores for the experimental group are higher than those of the control group (Table [8\)](#page-22-0), abstraction (27.082 > 24.635), pattern recognition (12.690 > 10.802), and algorithmic thinking (63.962 > 51.080). Additionally, algorithmic thinking has the most significant difference and the AR board game performed better than the traditional board game.

![](_page_22_Picture_248.jpeg)

<span id="page-22-0"></span>**Table 8.** The mean of post-test scores for the two groups before and after adjustment.

Based on the above results, the computational thinking abilities of students could be improved by both types of coding board games, but only the algorithmic thinking ability has a significant difference, with the AR board game performing better than the traditional coding board game. The possible reasons are as follows.

The improvement of algorithmic thinking ability is related to the question of whether the learning process can be applied for the effective assistance of students in solving problems. Using the AR board game, students could correct wrong cards immediately through real-time simulation. In each round, learning experiences from designing effective commands are continuously accumulated and applied in similar situations to find the best ship path. Therefore, it is helpful in terms of improving algorithmic thinking ability.

Problem decomposition involves the thought process of each possible ship path. Students needed more time to decompose the problem into different situations in order to determine the best path to reach the grid with treasure. Therefore, its learning effectiveness is not as significant as that of algorithmic thinking, which is why the assumption of the homogeneity of regression coefficients was not satisfied.

### *3.2. Scratch Programming Skills*

In this study, descriptive statistics were used to compare the differences between the pre-test and post-test scores for the two groups. The effectiveness of the AR board game in learning Scratch programming skills was evaluated and compared with that of a traditional board game. According to the descriptive statistics in Table [9,](#page-22-1) the average post-test score of the experimental group is higher than that of the control group, and the standard deviation of the former is smaller than that of the latter, showing that the distribution of post-test scores in the experimental group is more concentrated. The results of a paired-sample *t*-test show a significant difference between the pre-test and post-test scores of the experimental group (*t* = −6.92, *p* < 0.001) and the control group (*t* = −2.09, *p* = 0.048 < 0.05), indicating students' Scratch programming skills improved significantly through both the AR board game and the traditional coding board game.

<span id="page-22-1"></span>**Table 9.** Descriptive statistics of Scratch programming skills and results of paired-sample *t*-test.

![](_page_22_Picture_249.jpeg)

 $p < 0.05$ , \*\*\*  $p < 0.001$ .

To further consider if there is a significant difference in Scratch programming skills between the two groups, an ANCOVA was conducted using the type of board games as the independent variable, the post-test score of Scratch programming skills as the dependent variable, and the pre-test score of Scratch programming skills as the covariate. As shown in Table [10,](#page-23-0) there is a significant difference between the two groups  $(F = 13.358, p = 0.001 < 0.05)$ , indicating that there is a significant difference in the post-test scores of Scratch programming skills between the two groups due to the use of different types of board games.

<span id="page-23-0"></span>**Table 10.** ANCOVA results on Scratch programming skills between the two groups.

| Source    | <b>Type III Sum of Squares</b> | df | Mean Square |        |           | n2    |
|-----------|--------------------------------|----|-------------|--------|-----------|-------|
| Group     | 3979.032                       |    | 3979.032    | 13.358 | $0.001**$ | 0.218 |
| Deviation | 14.298.420                     | 48 | 297.884     |        |           |       |
| Sum       | 186,984.000                    | 51 |             |        |           |       |

 $*$  *r*  $> 0.01$ .

The above results show that the students using the AR board game had a more significant learning effectiveness than those using the traditional board game. It can be inferred that the third graders had not learned the block-based programming at school, so playing the coding board game was a little difficult for them. The real-time simulation of ship path in the AR board game can serve as a referee and provide learning scaffolds, enabling students to clearly understand the timing associated with using a certain card and the correct way to organize cards for correct execution. After considering the feasibility of each path, students gradually became familiar with the game rules and became more focused in the process of converting cards into commands to quickly reach the grid with the treasure, which is helpful for improving Scratch programming skills.

### *3.3. Cognitive Load*

A questionnaire survey was conducted to measure the cognitive load of students after using different types of board games for learning computational thinking concepts and Scratch programming skills. The questionnaire was designed using a 5-point Likert scale, and the score from "strongly disagree" to "strongly agree" ranged, respectively, from 1 to 5 points. The value of internal consistency for the questionnaire was Cronbach's alpha = 0.762, which is within the acceptable range. The mean score and standard deviation for each question were analyzed by the independent samples *t*-test to investigate whether the difference of cognitive load between the two groups was significant due to the use of different types of coding board games.

According to the results of the independent sample *t*-test (Table [11\)](#page-24-0), the scores of most questions are higher than 4 for the experimental group, and only Question 4 (3.73) and Question 7 (3.73) are lower than 4. For the control group, only the score of Question 1 (4.16) is higher than 4, and the remaining questions have scores less than 4. Furthermore, the average score of each question in the experimental group is higher than that in the control group except for Question 7 (3.73), which is slightly less than that of the control group (3.73 < 3.80). Question 7 belongs to the attitude towards germane cognitive load. The possible reasons why the two groups had scores less than 4 can be explained as follows. Firstly, it might be related to the age of the students, as third graders are in the stage of establishing and cultivating concentration. When the two groups used the coding board games for learning, they may have focused more on how to win the game by moving the ship according to intuition. Following the learning scaffolds of the AR board game, the experimental group was less distracted than the control group. Secondly, according to the analytical results, the two types of coding board games had a positive impact on the two groups. Therefore, students may have not realized they were concentrated on learning computational thinking concepts and programming skills while playing the board game, but in fact gained the related skills while finding the correct ship path in each game round.

![](_page_24_Picture_316.jpeg)

<span id="page-24-0"></span>**Table 11.** Questionnaire and independent sample *t*-test results on cognitive load for both groups.

\*\*  $p < 0.01$ , \*\*\*  $p < 0.001$ .

According to the above results, there are significant differences in cognitive load between the two groups in Question 3 (*p* = 0.003 < 0.01), Question 6 (*p* = 0.007 < 0.01), Q8 ( $p < 0.001$ ), and Question 10 ( $p = 0.005 < 0.01$ ). These four questions belong to the type of germane cognitive load, indicating that students who used the AR board game had a lower germane cognitive load. Conversely, it could arouse their motivation to learn computational thinking concepts and programming skills. The results are the same as those reported in [\[22–](#page-29-7)[25\]](#page-29-10), showing that the experimental group had a higher motivation to learn computational thinking and programming skills and that they would like to expend more effort when playing the AR board game.

The results of independent samples *t*-test in Table [12](#page-25-0) show that the overall cognitive load of the experimental group (mean = 40.23; SD = 5.18) is lower than that of the control group (mean  $= 36.44$ ; SD  $= 5.67$ ), a higher score meaning a lower cognitive load. The *t*-test results ( $t = 2.494$ ,  $p = 0.016 < 0.05$ ) show that use of the AR board game incurred a cognitive load that was significantly lower than that associated with using the traditional coding board game.

![](_page_25_Picture_201.jpeg)

<span id="page-25-0"></span>**Table 12.** Group means and results of independent sample *t*-test on cognitive load.

 $* n < 0.05$ .

### *3.4. System Satisfaction*

The system satisfaction of the AR board game was measured through a questionnaire survey by the experimental group. The questionnaire contained 10 questions, including three questions in learning contents, three questions in interface design, and four questions in operating experience (Table [13\)](#page-25-1). This study adopted a 5-point Likert scale (scoring:  $5 =$  strongly agree;  $4 =$  agree;  $3 =$  neutral;  $2 =$  disagree;  $1 =$  strongly disagree). The value of Cronbach's alpha was 0.853, indicating that the questionnaire had a high reliability. The mean scores of most questions are higher than 4, and the average score of overall satisfaction is 4.01, showing that the attitudes of the students in terms of their operating experience with the AR board game were mainly between "satisfied" and "highly satisfied". The questionnaire results can be used as a reference for system design and improvement in the future.

<span id="page-25-1"></span>**Table 13.** Questionnaire results of user satisfaction for the experimental group.

![](_page_25_Picture_202.jpeg)

According to the results of the user satisfaction survey, the dimensional average score is 3.81 for interface design, 4.13 for learning contents, and 4.10 for operating experience, with the overall average score higher than 4. Among all dimensions, Question 4 ("This system is easy to operate") and Question 5 ("The icons and text descriptions were of appropriate size") have lower average scores. The observation from the teaching experiment revealed that students used tablets as a tool for scanning AR cards, and that they might encounter some problems when playing the AR board game for the first time. Firstly, students were unfamiliar with the tablet camera because scanning all cards at the same time was a laborious task. Secondly, after watching the simulation of movement path on the screen, students accidentally pressed the wrong icon out of curiosity. This could be the reason why the average score of Question 4 is the lowest (3.58). Thirdly, limited by the tablet' screen size, the images of ships and swirls

in the path simulation were small, and the resolution of Q&A icons was also affected. This could be the reason for the lower average score (3.65) in Question 5.

#### **4. Discussion**

Computational thinking is an important subject for the development of information literacy, and it is an ability that can be used in daily life and in various professional fields. This study developed an AR coding game in order to cultivate students' basic concepts of computational thinking through practice to enhance their problem-solving skills and innovative thinking skills. The instant feedback mechanism could guide students toward the correct path with correct card commands, helping them to improve their learning in computational thinking and programming abilities.

Based on the findings of the teaching experiment, the contribution of this study is discussed from the aspects of "integration of the AR technology", "enhancement of programming skills " and " promotion of information education" as listed below.

(1) Integrating computational thinking with the AR board game.

There is a clear connection between the coding board game and the important concepts of computational thinking, so it is possible for researchers to understand which computational thinking concept is involved in the learning process. The real-time simulation of the ship's movement in the AR board game can effectively motivate players to continuously practice and develop computational thinking concepts, as well as programming skills, in the process of treasure hunting.

(2) Transition from unplugged to plugged board games.

Traditional coding board games have the advantage of unplugged learning. They can cultivate computational thinking and programming skills without computer teaching activities and are thus suitable for beginners in learning the basic concepts. After using the coding board game for a period of time, they can decide whether to switch to the plugged board game, which is more powerful, to learn advanced programming skills based on the individual cognitive load and learning experience of the students.

The AR board game combines the unplugged and plugged learning activities by integrating the block-based programming modules with the card commands and uses situations related to the mission of treasure hunting to strengthen the connection between computational thinking concepts and programming skills. It is useful for elementary school students to understand the basic logic concepts in the form of unplugged and plugged learning activities by playing the AR board game, and they can easily switch to real programming environments in the future.

(3) Providing on-site assistance and learning scaffolds.

Teachers may not have time to consider each student's learning situation when teaching computing courses. Although traditional coding board games can be used as introductory learning materials for students who are new to programming, they may face various problems such as an unawareness of the game's rules. The AR board game can direct students through the real-time simulation of the ship path such that they are able to gradually grasp the timing required for using a certain card, understand the meaning of card commands, and acquire programming skills. At the same time, the AR board game can serve as the game referee to reduce the workload of on-site teachers.

In this study, the rules of the AR board game were simplified to make it suitable for elementary school students. The programming skills were focused on sequential, and/or, and loop commands. In the future, the rules can be extended according to the student age, learning contents, and research objectives. There are some other programming concepts, such as conditional judgment (if/else), function, and flow control (for/while), etc., which can be linked with the block-based programming modules. Teachers can also require students to complete some tasks without using a certain card, with the objective of further improving computational thinking abilities under some constraints.

### **5. Conclusions**

Coding board games can improve computational thinking concepts, so it is appropriate for students who are learning programming skills. After playing the coding board game for a period of time, they can decide whether to learn programming based on their previous experience and individual status. The AR board game developed in this study has the advantages of unplugged and plugged board games even as it integrates block-based programming with the commands of AR board game. This can help students to learn computational thinking concepts and programming skills with lower cognitive load, which is useful for computing education in elementary schools.

### *5.1. Research Findings*

In this study, an AR board game was developed to assist elementary school students to learn computational thinking concepts and block-based coding skills. A teaching experiment was conducted with 51 third graders as participants. There were 26 students in the experimental group using the AR board game and 25 students in the control group using the traditional board game as the learning tools. The experimental results of the AR board game on students' computational thinking concepts, Scratch programming skills, cognitive load and system satisfaction are described as follows:

(1) Integrating AR into the coding board game is an effective way to improve computational thinking abilities and programming skills.

According to the ANCOVA results, students made progress after using the AR board game and the traditional board game, and the learning effectiveness of the former is significantly higher than that of the latter, especially for the algorithmic thinking concept.

(2) Integrating AR into the coding board game helps enhance programming skills.

Using both the AR board game and the traditional board game could improve Scratch programming skills. The learning effectiveness of the experimental group was significantly higher than that of the control group, indicating that the AR board game is more effective for enhancing Scratch programming skills.

(3) Integrating AR into the coding board game can reduce cognitive load.

Compared with traditional board games, the cognitive load of students was reduced after playing the AR board game, indicating that it could arouse their motivation in learning computational thinking concepts and thus incurred a lower cognitive load.

(4) Students were satisfied with the learning experience of the AR board game.

The AR board game provided students with real-time simulation of the ship paths using the AR technology. Students could develop computational thinking concepts and practice the programming skills by playing cards to move the ship to in finding treasure. The average scores for the dimensions of learning contents, interface design, and operating experience are 4.13, 3.81, and 4.10, respectively, and the overall average score is higher than 4, showing that most students were satisfied with the AR board game.

The AR board game can also serve as a referee and provide learning scaffolds, enabling students to clearly understand the function of a certain card and the execution results of card commands, which is helpful for students who are learning computational thinking concepts and programming skills. Therefore, it is suitable for application in formal educational contexts for the promotion of information education.

### *5.2. Future Works*

AR is a technology that allows a real-world view of computer-generated or situational information extracted through pattern recognition or GPS data elements. These elements are displayed on top of the real-world view using a mobile-device camera and provides scaffolding by simply viewing the site or a QR code through an AR device. This study combined the AR technology with a coding board game to improve the computational thinking concepts of elementary school students. The following suggestions regarding its applications are put forward as a reference for future works.

(1) Self-directed learning of computational thinking and programming skills.

The COVID-19 pandemic has disrupted education around the world, and many countries have implemented distance learning in response. In addition, self-directed learning skills are highly valued. If the AR board game can be revised as an online game, it can help students cultivate computational thinking and programming concepts remotely, when they cannot actually play the board game face to face.

(2) Learning effectiveness for adults' computational thinking.

The applications of the AR board game can be extended to adults whose major is not within the area of information science. This could be undertaken to further investigate the AR board game's effectiveness on the computational thinking of adults and the learning materials for integration.

**Author Contributions:** Investigation and formal analysis: S.-Y.H.; investigation and methodology: K.-L.O.; investigation, writing—review, and editing: W.T. All authors have read and agreed to the published version of the manuscript.

**Funding:** This research was funded by National Science and Technology Council (NSTC), Taiwan under the grant numbers 111-2410-H-007-009 and 109-2511-H-007-006-MY3.

**Informed Consent Statement:** Informed consent was obtained from all subjects involved in the study.

**Data Availability Statement:** Not applicable.

**Conflicts of Interest:** The authors declare no conflict of interest.

### **References**

- <span id="page-28-0"></span>1. Australian Government. Australia 2030: Prosperity through Innovation. 2017. Available online: [https://www.industry.gov.au/](https://www.industry.gov.au/publications/australia-2030-prosperity-through-innovation) [publications/australia-2030-prosperity-through-innovation](https://www.industry.gov.au/publications/australia-2030-prosperity-through-innovation) (accessed on 30 November 2022).
- <span id="page-28-1"></span>2. Google for Education. Computational Thinking. Available online: [https://edu.google.com/intl/ALL\\_us/latest-news/future-of](https://edu.google.com/intl/ALL_us/latest-news/future-of-the-classroom/computational-thinking)[the-classroom/computational-thinking](https://edu.google.com/intl/ALL_us/latest-news/future-of-the-classroom/computational-thinking) (accessed on 30 November 2022).
- <span id="page-28-2"></span>3. Education Estonia. ProgeTiger—Estonian Way to Create Interest in Technology. 2021. Available online: [https://www.](https://www.educationestonia.org/progetiger/) [educationestonia.org/progetiger/](https://www.educationestonia.org/progetiger/) (accessed on 30 November 2022).
- <span id="page-28-3"></span>4. Wong, G.K.; Cheung, H.Y.; Ching, E.C.; Huen, J.M. School perceptions of coding education in K-12: A large scale quantitative study to inform innovative practices. Proceeding of the 2015 IEEE International Conference on Teaching, Assessment, and Learning for Engineering, Zhuhai, China, 10–12 December 2015.
- <span id="page-28-4"></span>5. Balanskat, A.; Engelhardt, K. *Computing Our Future: Computer Programming and Coding Priorities, School Curricula and Initiatives across Europe*; European Schoolnet: Brussels, Belgium, 2015.
- <span id="page-28-5"></span>6. Ministry of Education, Republic of China (Taiwan). Curriculum Guidelines of 12-Year Basic Education for Elementary School, Junior High and General Senior High Schools—The Domain of Technology. 2018. Available online: [https://cirn.moe.edu.tw/](https://cirn.moe.edu.tw/WebContent/index.aspx?sid=11&mid=13545) [WebContent/index.aspx?sid=11&mid=13545](https://cirn.moe.edu.tw/WebContent/index.aspx?sid=11&mid=13545) (accessed on 30 November 2022).
- <span id="page-28-6"></span>7. Wing, J.M. Computational thinking. *Commun. ACM* **2006**, *49*, 33–35. [\[CrossRef\]](http://doi.org/10.1145/1118178.1118215)
- <span id="page-28-7"></span>8. New Media Consortium. The NMC Horizon Report: 2017 Higher Education Edition. 2017. Available online: [https://library.](https://library.educause.edu/-/media/files/library/2017/2/2017horizonreporthe.pdf) [educause.edu/-/media/files/library/2017/2/2017horizonreporthe.pdf](https://library.educause.edu/-/media/files/library/2017/2/2017horizonreporthe.pdf) (accessed on 30 November 2022).
- <span id="page-28-8"></span>9. Grover, S.; Pea, R. Computational thinking in K-12: A review of the state of the field. *Educ. Res.* **2013**, *42*, 38–43. [\[CrossRef\]](http://doi.org/10.3102/0013189X12463051)
- <span id="page-28-9"></span>10. Kalogiannakis, M.; Papadakis, S. Evaluating a course for teaching introductory programming with Scratch to pre-service kindergarten teachers. *Int. J. Technol. Enhanc. Learn.* **2019**, *11*, 231. [\[CrossRef\]](http://doi.org/10.1504/IJTEL.2019.100478)
- <span id="page-28-10"></span>11. Papadakis, S.; Kalogiannakis, M.; Orfanakis, V.; Zaranis, N. The appropriateness of Scratch and App Inventor as educational environments for teaching introductory programming in primary and secondary education. *Int. J. Web-Based Learn. Teach. Technol.* **2017**, *12*, 58–77. [\[CrossRef\]](http://doi.org/10.4018/IJWLTT.2017100106)
- <span id="page-28-11"></span>12. Marcelino, M.J.; Pessoa, T.; Vieira, C.; Salvador, T.; Mendes, A.J. Learning computational thinking and scratch at distance. *Comput. Hum. Behav.* **2018**, *80*, 470–477. [\[CrossRef\]](http://doi.org/10.1016/j.chb.2017.09.025)
- <span id="page-28-12"></span>13. Battal, A.; Afacan Adanır, G.; Gülbahar, Y. Computer science unplugged: A systematic literature review. *J. Educ. Technol. Syst.* **2021**, *50*, 24–47. [\[CrossRef\]](http://doi.org/10.1177/00472395211018801)
- <span id="page-28-13"></span>14. The Asia International Children and Teens Coding Education Association (ACTC). Hey! Let's Play Coding! Available online: <https://www.csunplugged.net/> (accessed on 30 November 2022).
- <span id="page-29-0"></span>15. Brackmann, C.P.; Román-González, M.; Robles, G.; Moreno- León, J.; Casali, A.; Barone, D. Development of computational thinking skills through unplugged activities in primary school. In Proceedings of the 12th Workshop on Primary and Secondary Computing Education, Nijmegen, The Netherlands, 8–10 November 2017.
- <span id="page-29-1"></span>16. Papacode. A Board Game for Programming Education. 2022. Available online: <http://www.papacode.com.tw/> (accessed on 30 November 2022).
- <span id="page-29-2"></span>17. Azuma, R. A Survey of augmented reality. *Presence Teleoperators Virtual Environ.* **1997**, *6*, 355–385. [\[CrossRef\]](http://doi.org/10.1162/pres.1997.6.4.355)
- <span id="page-29-3"></span>18. Milgram, P.; Kishino, F. A taxonomy of mixed reality visual displays. *IEICE Trans. Inf. Syst.* **1994**, *77*, 1321–1329.
- <span id="page-29-4"></span>19. Cheng, K.H.; Tsai, C.C. Affordances of augmented reality in science learning: Suggestions for future research. *J. Sci. Educ. Technol.* **2013**, *22*, 449–462. [\[CrossRef\]](http://doi.org/10.1007/s10956-012-9405-9)
- <span id="page-29-5"></span>20. Ibáñez, M.B.; Di Serio, Á.; Villarán, D.; Kloos, C.D. Experimenting with electromagnetism using augmented reality: Impact on flow student experience and educational effectiveness. *Comput. Educ.* **2014**, *71*, 1–13. [\[CrossRef\]](http://doi.org/10.1016/j.compedu.2013.09.004)
- <span id="page-29-6"></span>21. Johnson, L.; Adams Becker, S.; Cummins, M.; Estrada, V.; Freeman, A.; Hall, C. *NMC Horizon Report: 2016 Higher Education Edition*; The New Media Consortium: Austin, TX, USA, 2016.
- <span id="page-29-7"></span>22. Chang, Y.L.; Hou, H.T.; Pan, C.Y.; Sung, Y.T.; Chang, K.E. Apply an augmented reality in a mobile guidance to increase sense of place for heritage places. *Educ. Technol. Soc.* **2015**, *18*, 166–178.
- <span id="page-29-8"></span>23. Tobar-Muñoz, H.; Baldiris, S.; Fabregat, R. Augmented reality game-based learning: Enriching students' experience during reading comprehension activities. *J. Educ. Comput. Res.* **2017**, *55*, 901–936. [\[CrossRef\]](http://doi.org/10.1177/0735633116689789)
- <span id="page-29-9"></span>24. Radosavljevic, S.; Radosavljevic, V.; Grgurovic, B. The potential of implementing augmented reality into vocational higher education through mobile learning. *Interact. Learn. Environ.* **2020**, *4*, 404–418. [\[CrossRef\]](http://doi.org/10.1080/10494820.2018.1528286)
- <span id="page-29-10"></span>25. Kellems, R.O.; Eichelberger, C.; Cacciatore, G.; Jensen, M.; Frazier, B.; Simons, K.; Zaru, M. Using video-based instruction via augmented reality to teach mathematics to middle school students with learning disabilities. *J. Learn. Disabil.* **2020**, *53*, 277–291. [\[CrossRef\]](http://doi.org/10.1177/0022219420906452) [\[PubMed\]](http://www.ncbi.nlm.nih.gov/pubmed/32065040)
- <span id="page-29-11"></span>26. Polya, G. *How to Solve It*, 2nd ed.; Doubleday: New York, NY, USA, 1945.
- <span id="page-29-12"></span>27. Newell, A.; Perlis, A.J.; Simon, H.A. Computer Science. *Science* **1967**, *157*, 1373–1374. [\[CrossRef\]](http://doi.org/10.1126/science.157.3795.1373.c) [\[PubMed\]](http://www.ncbi.nlm.nih.gov/pubmed/6037856)
- <span id="page-29-13"></span>28. Knuth, D. *The Art of Computer Programming*, 3rd ed.; Addison-Wesley: Boston, MA, USA, 2011.
- <span id="page-29-14"></span>29. Papert, S. *Mindstorms: Children, Computers and Powerful Ideas*; Basic Books, Inc.: New York, NY, USA, 1980.
- <span id="page-29-15"></span>30. Wilson, K. Grand challenges to computational science. *Future Gener. Comput. Syst.* **1989**, *5*, 171–189. [\[CrossRef\]](http://doi.org/10.1016/0167-739X(89)90038-1)
- <span id="page-29-16"></span>31. Wing, J.M. Computational thinking's influence on research and education for all. *Ital. J. Educ. Technol.* **2017**, *25*, 7–14.
- <span id="page-29-17"></span>32. Ministry of Education, Republic of China (Taiwan). Computational Thinking in Taiwan. 2018. Available online: [https://](https://compthinking.csie.ntnu.edu.tw/) [compthinking.csie.ntnu.edu.tw/](https://compthinking.csie.ntnu.edu.tw/) (accessed on 30 November 2022).
- <span id="page-29-18"></span>33. CSTA. CSTA K–12 CS Standards. 2017. Available online: <https://www.csteachers.org/page/glossary> (accessed on 20 August 2022).
- <span id="page-29-19"></span>34. ACARA. Australian CURRICULUM Digital Technologies: Sequence of Content F-10. 2015. Available online: [https://www.](https://www.australiancurriculum.edu.au/f-10-curriculum/technologies/digital-technologies/) [australiancurriculum.edu.au/f-10-curriculum/technologies/digital-technologies/](https://www.australiancurriculum.edu.au/f-10-curriculum/technologies/digital-technologies/) (accessed on 3 August 2022).
- <span id="page-29-20"></span>35. GOV.UK. National Curriculum in England: Computing Programmes of Study. 2013. Available online: [https://www.gov.uk/](https://www.gov.uk/government/publications/national-curriculum-in-england-computing-programmes-of-study) [government/publications/national-curriculum-in-england-computing-programmes-of-study](https://www.gov.uk/government/publications/national-curriculum-in-england-computing-programmes-of-study) (accessed on 30 November 2022).
- <span id="page-29-21"></span>36. Google for Education. Exploring Computational Thinking. Available online: [http://www.google.com/edu/computational](http://www.google.com/edu/computational-thinking)[thinking](http://www.google.com/edu/computational-thinking) (accessed on 16 August 2022).
- <span id="page-29-22"></span>37. British Broadcast Company. Introduction to Computational Thinking. Available online: [https://www.bbc.co.uk/bitesize/](https://www.bbc.co.uk/bitesize/guides/zp92mp3/revision/1) [guides/zp92mp3/revision/1](https://www.bbc.co.uk/bitesize/guides/zp92mp3/revision/1) (accessed on 5 October 2022).
- <span id="page-29-23"></span>38. International Society for Technology in Education (ISTE). Explore the ISTE Student Standards. Available online: [https://www.](https://www.iste.org/standards/for-students) [iste.org/standards/for-students](https://www.iste.org/standards/for-students) (accessed on 3 September 2022).
- <span id="page-29-24"></span>39. Sweller, J. Cognitive load during problem solving: Effects on learning. *Cogn. Sci.* **1988**, *12*, 257–285. [\[CrossRef\]](http://doi.org/10.1207/s15516709cog1202_4)
- 40. Sweller, J. Cognitive technology: Some procedures for facilitating learning and problem solving in mathematics and science. *J. Educ. Psychol.* **1989**, *81*, 457–466. [\[CrossRef\]](http://doi.org/10.1037/0022-0663.81.4.457)
- <span id="page-29-25"></span>41. Sweller, J. On the limited evidence for the effectiveness of teaching general problem-solving strategies. *J. Res. Math. Educ.* **1990**, *21*, 411–415.
- <span id="page-29-26"></span>42. Paas, F.G. Training strategies for attaining transfer of problem-solving skill in statistics: A cognitive-load approach. *J. Educ. Psychol.* **1992**, *84*, 429–434. [\[CrossRef\]](http://doi.org/10.1037/0022-0663.84.4.429)
- <span id="page-29-27"></span>43. Sweller, J.; van Merrienboer, J.J.G.; Paas, F.G.W.C. Cognitive architecture and instructional design. *Educ. Psychol. Rev.* **1998**, *10*, 251–296. [\[CrossRef\]](http://doi.org/10.1023/A:1022193728205)
- <span id="page-29-28"></span>44. Artino, A.R., Jr. Cognitive load theory and the role of learner experience: An abbreviated review for educational practitioners. *AACE J.* **2008**, *16*, 425–439.
- <span id="page-29-29"></span>45. van Merrienboer, J.J.G.; Sweller, J. Cognitive load theory in health professional education: Design principles and strategies. *Med. Educ.* **2010**, *44*, 85–93. [\[CrossRef\]](http://doi.org/10.1111/j.1365-2923.2009.03498.x) [\[PubMed\]](http://www.ncbi.nlm.nih.gov/pubmed/20078759)
- <span id="page-29-30"></span>46. Sweller, J. Element interactivity and intrinsic, extraneous, and germane cognitive load. *Educ. Psychol. Rev.* **2010**, *22*, 123–138. [\[CrossRef\]](http://doi.org/10.1007/s10648-010-9128-5)

<span id="page-30-1"></span><span id="page-30-0"></span>48. Bebras. International Challenge on Informatics and Computational Thinking. 2022. Available online: [https://www.bebras.org/](https://www.bebras.org/examples.html) [examples.html](https://www.bebras.org/examples.html) (accessed on 1 December 2022).

**Disclaimer/Publisher's Note:** The statements, opinions and data contained in all publications are solely those of the individual author(s) and contributor(s) and not of MDPI and/or the editor(s). MDPI and/or the editor(s) disclaim responsibility for any injury to people or property resulting from any ideas, methods, instructions or products referred to in the content.